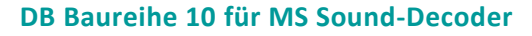

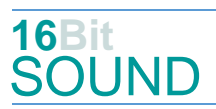

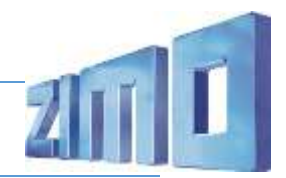

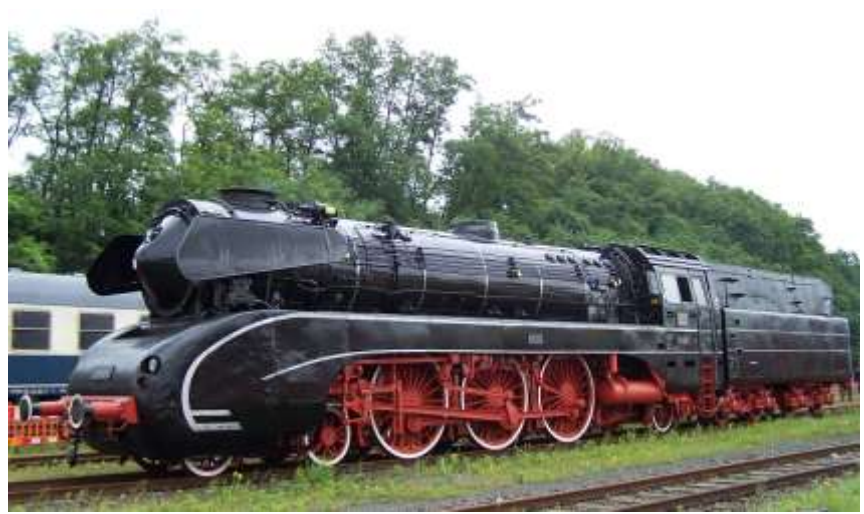

Bild: Wikipedia

Die beiden Dampflokomotiven der Baureihe 10 waren 3-zylindrige Neubau-Schnellzuglokomotiven der Deutschen Bundesbahn. Das erste der beiden von Krupp gebauten Exemplare der Baureihe wurde im März 1957 an die Deutsche Bundesbahn abgeliefert und dort unter der Betriebsnummer 10 001 eingereiht, die 10 002 folgte erst ein Jahr später. Die 10 001 war anfangs kohlegefeuert mit einer Ölzusatzfeuerung zum Ausfahren von Leistungsspitzen. Lok 10 002 hingegen erhielt gleich eine Ölhauptfeuerung, auf die die 10 001 1959 ebenfalls umgerüstet wurde. Sie waren seit ihrer Indienststellung dem Bahnbetriebswerk (Bw) Bebra zugeteilt und wurden von diesem, gemeinsam mit der 01.10 des gleichen Bw, auf der Nord-Süd-Strecke im schwersten Reisezugdienst eingesetzt. Die Ausmusterung der 10 002 erfolgte im Januar 1967, nach einem Triebwerksschaden, den sie am 20. Dezember 1966 auf der Fahrt vor einem Schnellzug von Kassel nach Gießen erlitt, die der 10 001 am 21. Juni 1968 nach dem Bruch einer Schieberstange am 5. Januar 1968 vor E 387 kurz vor Warburg. Die 10 001 ist seit 1976 nicht betriebsfähig im Deutschen Dampflokomotiv-Museum in Neuenmarkt zu besichtigen, die 10 002 wurde 1972 verschrottet.

Quelle Wikipedia

## Projekt Einstellungen und Information: ZIMO Projektnr.: A085

Das Projekt wurde in der neuen 16-Bit Technologie für ZIMO MS-Decoder realisiert

- Der Decoder muss mindestens Software Version 4.219 aufweisen.
- Der Decoder lässt sich auf Adresse 3 steuern
- Um die Funktionstüchtigkeit des Projektes zu gewährleisten, sollten CV-Werte nur sehr behutsam verändert werden.
- Ein Reset kann durch CV #8 = 8 durchgeführt werden.

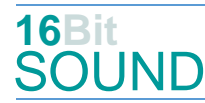

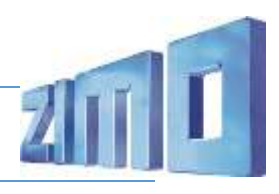

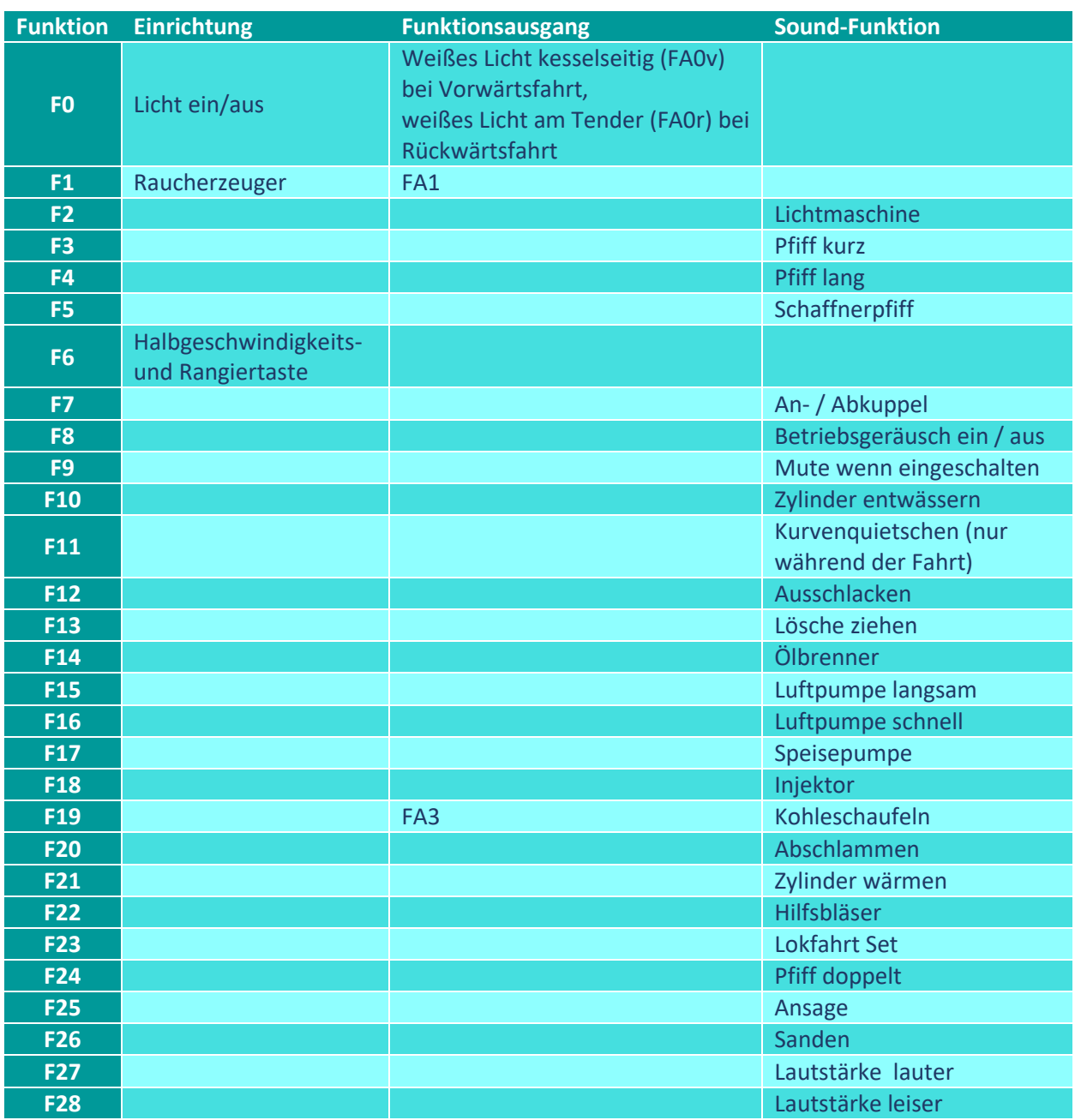

Sound ein/aus auf F8 entspricht dem ZIMO Standard:

Soll Sound ein/aus mit F1 geschaltet werden, sind folgende CVs zu programmieren:

- $-CV$  401 = 8
- $-CV$  408 = 1

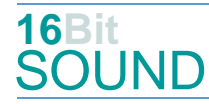

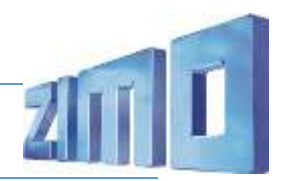

### Raucherzeuger:

Das Projekt ist für den Einbau eines gepulsten Raucherzeugers (Heizelement an FA1) vorbereitet. Bei Verwendung von "kleinen" Decodern, muss noch die CV #133 auf den Wert 1 gesetzt werden, damit wird der Funktionsausgang FA4 für den Ventilator verwendet und läuft radsynchron.

### Zufallsgeneratoren:

Z1: Luftpumpe schnell (nach Anhalten der Lok) Z2: Luftpumpe langsam Z3: Kohleschaufeln

Z4: Speisepumpe Z5: Injektor Z6: Sicherheitsventile

### Geänderte CVs:

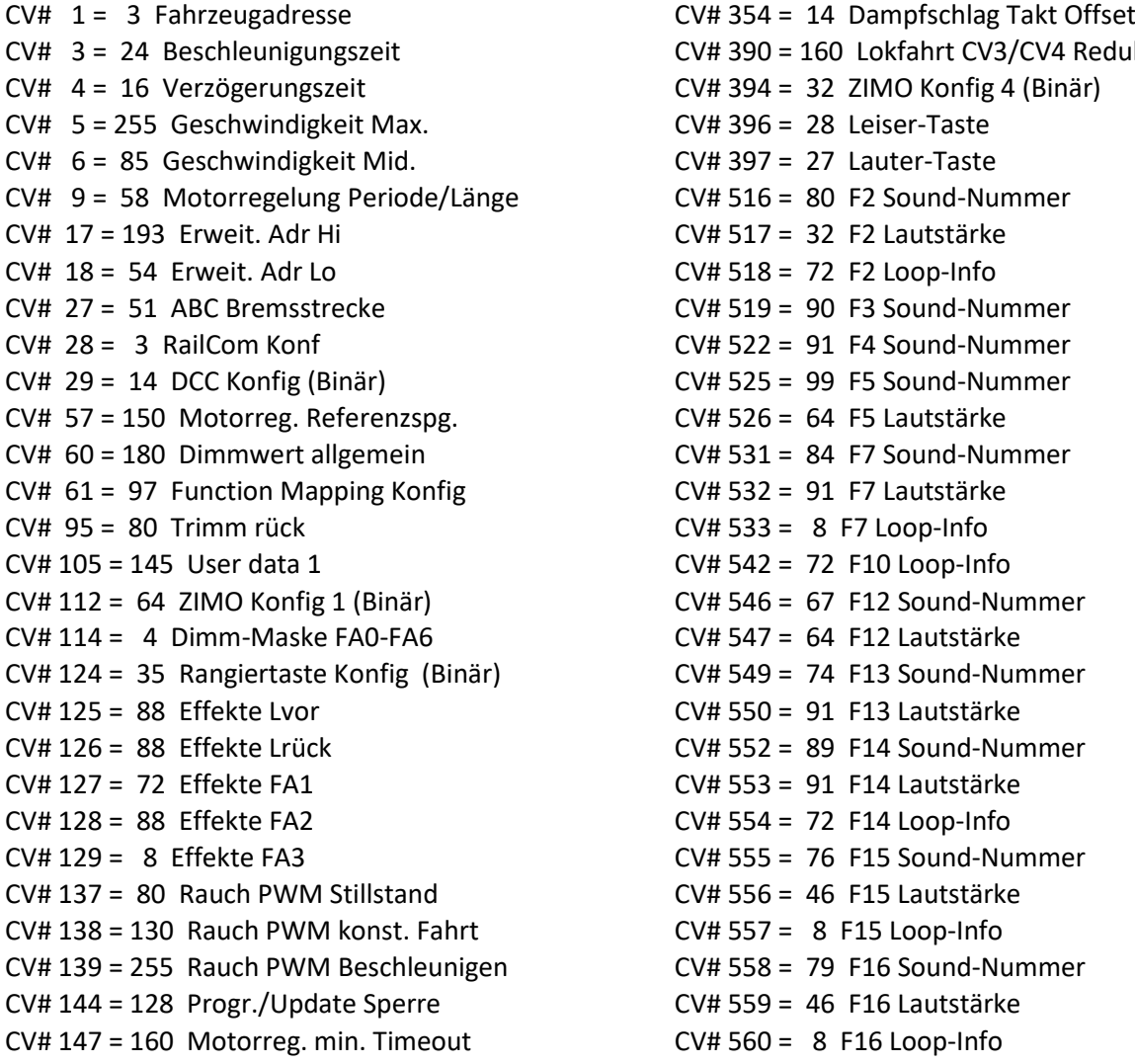

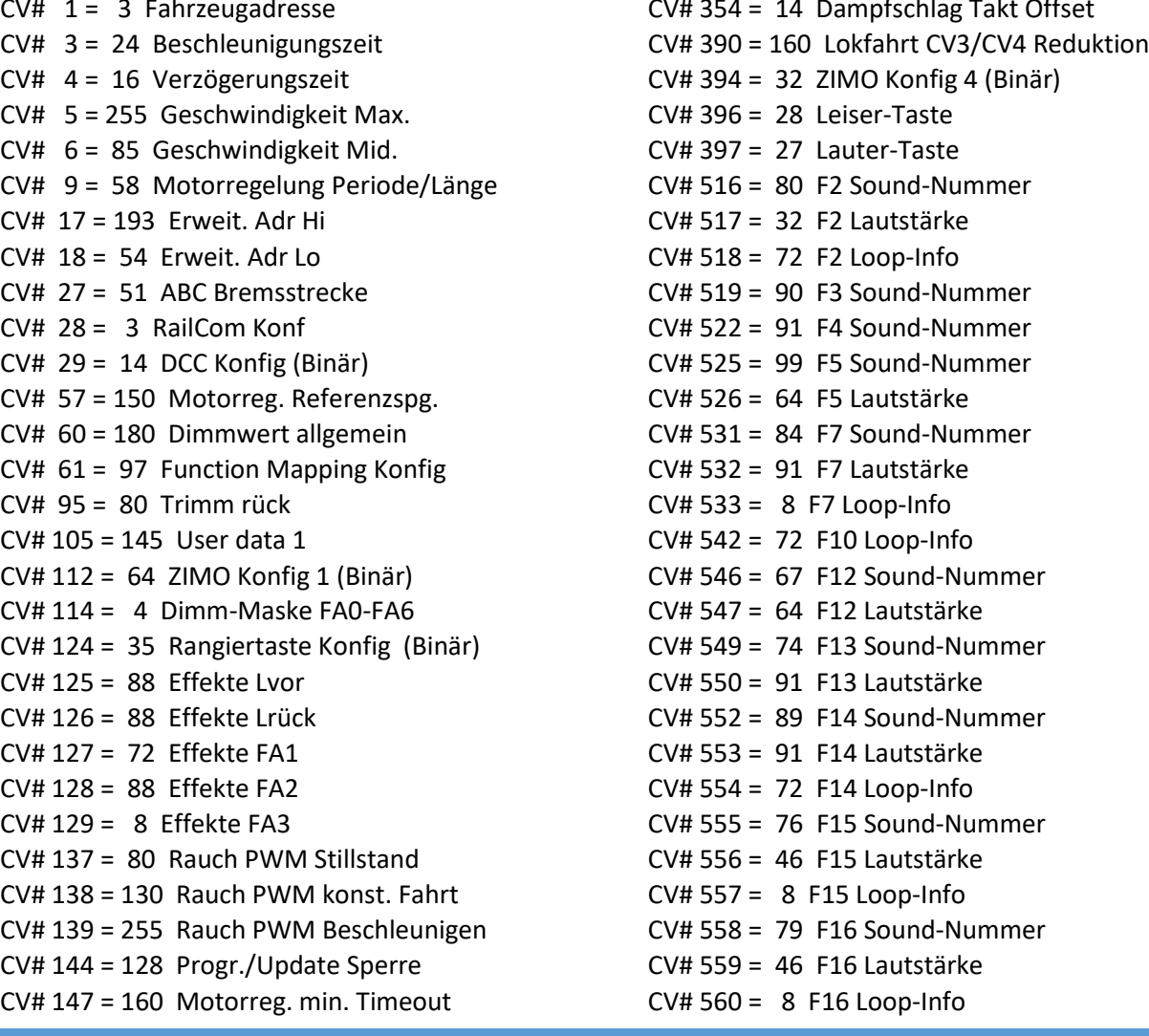

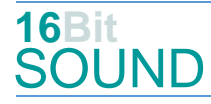

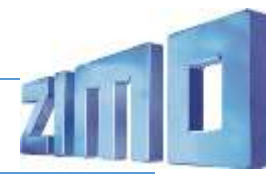

CV# 148 = 100 Motorreg. D-Wert CV# 561 = 81 F17 Sound-Nummer CV# 149 = 150 Motorreg. fixer P-Wert CV# 562 = 91 F17 Lautstärke CV# 154 = 16 ZIMO Konfig 2 (Binär) CV# 563 = 8 F17 Loop-Info CV# 155 = 6 Halbgeschw. Taste CV# 564 = 100 F18 Sound-Nummer CV# 156 = 6 Rangiertaste Anf/Brems CV# 565 = 64 F18 Lautstärke CV# 158 = 76 ZIMO Konfig 3 (Binär) CV# 566 = 72 F18 Loop-Info CV# 190 = 110 Effekte Aufdimm CV# 567 = 68 F19 Sound-Nummer CV# 191 = 40 Effekte Abdimm CV# 568 = 128 F19 Lautstärke CV# 254 = 85 Projekt-ID CV# 569 = 8 F19 Loop-Info CV# 256 = 1 Projekt-ID CV# 573 = 73 Sieden Sou'Nr CV# 266 = 35 Gesamtlautstärke CV# 574 = 64 Sieden Lautstärke CV# 267 = 80 Dampfschlag Takt CV# 577 = 85 Bremsenquietschen Sou'Nr CV# 272 = 70 Entwässerungs-Dauer [0,1s] CV# 578 = 128 Bremsenquietschen Lautstärke CV# 273 = 22 Anfahrverzögerung CV# 581 = 82 Anfahrpfiff Sou'Nr CV# 275 = 200 Lautstärke Konstant Langsam CV# 582 = 128 Anfahrpfiff Lautstärke CV# 276 = 200 Lautstärke Konstant Schnell CV# 583 = 78 Entwässern Sou'Nr CV# 282 = 80 Dauer der Beschleun. Lautstärke [0,1s] CV# 603 = 71 Kurvenquietschen Sound-Nummer CV# 284 = 15 Schwelle für Verzögerungs-Lautstärke CV# 604 = 128 Kurvenquietschen Lautstärke CV# 287 = 57 Brems-Quietsch-Schwelle CV# 673 = 83 F20 Sound-Nummer CV# 288 = 90 Brems-Quietsch-Mindestfahrzeit [0,1s] CV# 676 = 77 F21 Sound-Nummer CV# 307 = 128 Kurvenquietschen Eingänge CV# 678 = 64 F21 Loop-Info CV# 312 = 10 Entwässerungs-Taste CV# 679 = 93 F22 Sound-Nummer CV# 313 = 109 Mute-Taste CV# 680 = 128 F22 Lautstärke CV#  $314 = 45$  Mute Ein-/Ausblendzeit  $[0.1s]$  CV#  $681 = 72$  F22 Loop-Info CV# 315 = 20 Z1 Min'intervall CV# 685 = 92 F24 Sound-Nummer CV# 316 = 20 Z1 Max'intervall CV# 688 = 72 F25 Sound-Nummer CV# 317 = 8 Z1 Abspieldauer [s] CV# 689 = 181 F25 Lautstärke CV# 318 = 60 Z2 Min'intervall CV# 691 = 75 F26 Sound-Nummer CV# 319 = 80 Z2 Max'intervall CV# 692 = 64 F26 Lautstärke CV# 320 = 15 Z2 Abspieldauer [s] CV# 693 = 72 F26 Loop-Info CV# 321 = 120 Z3 Min'intervall CV# 744 = 79 Z1 Sound-Nummer CV# 322 = 140 Z3 Max'intervall CV# 745 = 46 Z1 Lautstärke CV# 323 = 12 Z3 Abspieldauer [s] CV# 746 = 8 Z1 Loop-Info CV# 324 = 80 Z4 Min'intervall CV# 747 = 76 Z2 Sound-Nummer CV# 325 = 130 Z4 Max'intervall CV# 748 = 46 Z2 Lautstärke CV# 326 = 10 Z4 Abspieldauer [s] CV# 749 = 8 Z2 Loop-Info CV# 327 = 145 Z5 Min'intervall CV# 750 = 68 Z3 Sound-Nummer CV# 328 = 180 Z5 Max'intervall CV# 751 = 128 Z3 Lautstärke  $CV# 329 = 12$  Z5 Abspieldauer [s]  $CV# 752 = 8$  Z3 Loop-Info CV# 330 = 160 Z6 Min'intervall CV# 753 = 81 Z4 Sound-Nummer CV# 331 = 180 Z6 Max'intervall CV# 754 = 91 Z4 Lautstärke  $CV# 332 = 1$  Z6 Abspieldauer [s]  $CV# 755 = 8$  Z4 Loop-Info CV# 345 = 23 Set-Umschalt-Taste CV# 756 = 100 Z5 Sound-Nummer CV# 346 = 2 Set-Umschalt-Bedingungen CV# 757 = 64 Z5 Lautstärke  $CV# 347 = 23$  Lokfahrt-Taste  $CV# 758 = 8$  Z5 Loop-Info CV# 348 = 2 Lokfahrt-Aktionen (Binär) CV# 759 = 69 Z6 Sound-Nummer CV# 353 = 48 Rauch max. Laufzeit [25s] CV# 761 = 72 Z6 Loop-Info

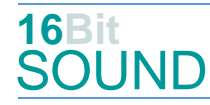

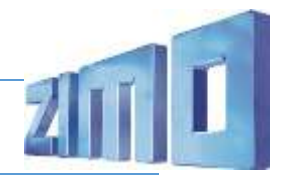

# Sound Samples:

- 67 Ausschlacken.wav
- 68 Kohleschaufeln.wav
- 69 Sicherheitsventil.wav
- 71 Kurvenquietschen kurz.wav
- 72 Vorsicht bei der Abfahrt\_kurz.wav
- 73 Sieden\_fade.wav
- 74 Lösche ziehen\_kurz.wav
- 75 Sanden.wav
- 76 Luftpumpe langsam.wav
- 77 Entwässern.wav
- 78 Entwässern loop.wav
- 79 Luftpumpe schnell.wav
- 80 Lima.wav
- 81 Speisepumpe Heinl.wav
- 83 Abschlammen.wav
- 84 An-Abkuppeln kurz.wav
- 85 Bremse kurz.wav
- 86 Zylinder entwässern.wav
- 87 Wasserfassen.wav
- 88 Schienenknarren.wav
- 89 Ölbrenner.wav
- 90 Pfiff\_kurz\_02.wav
- 91 Pfiff\_lang\_02.wav
- 92 Pfiff\_doppel\_02.wav
- 93 Hilfsbläser.wav
- 99 Schaffnerpfiff\_echo.wav
- 100 Injektor.wav

**HR** Das Projekt ist mit mfx-Funktionssymbolen ausgestattet und für die Verwendung von Lokbildern vorbereitet: für die BR 10 gilt die mfx-Produktnummer 21760.

## Die neue Decodergeneration von ZIMO:

…heißt **MS-Decoder**. Der Erste seiner Art war der MS450 der den MX645 ersetzte, viele folgten. Es handelt sich dabei um Multiprotokoll-Decoder, die auf Anlagen mit DCC- (Digital Command Control), MM- (Motorola) oder Märklin mfx Format einsetzbar sind, aber auch den Analogbetrieb beherrschen. Ein Audioteil mit 16 Bit Auflösung, 22 kHz Samplerate und 128 Mbit Soundspeicher bedeutet einen noch besseren, leistungsfähigeren und klanglich präziseren sowie dynamischeren ZIMO Decoder als bisher. ZIMO setzt damit einen weiteren Schritt in Richtung Vorbildtreue. Natürlich bleiben alle geschätzten Merkmale sowie bekannten Möglichkeiten der MX-Decoder erhalten.

Technische Daten siehe dazu:<http://www.zimo.at/web2010/products/ms-sound-decoder.htm> (kleine Decoder) und<http://www.zimo.at/web2010/products/ms-sound-decoder-grossbahn.htm> (Großbahn-Decoder).

ZIMO Elektronik GmbH Schönbrunner Strasse 188 1120 Wien Österreich

mfx® ist eine eingetragene Marke der Gebrüder Märklin & Cie. GmbH, 73033 Göppingen, Deutschland